# **Communicating Threads for Java**

Gerald Hilderink, Jan Broenink and André Bakkers *University of Twente, P.O.Box 217, 7500 AE Enschede Control Laboratory, The Netherlands g.h.hilderink@el.utwente.nl*

Nan C. Schaller

*Rochester Institute of Technology 102 Lomb Memorial Drive, Rochester, NY 14623-5608, USA ncs@cs.rit.edu*

#### **DRAFT, REV. 5, October 2000 for CTJ version 0.9 revision 17 (corrections and comments appreciated)**

Abstract. While the Java<sup>1</sup> thread model provides support for multithreading within its language and runtime system, the Java synchronization and scheduling strategy is poorly specified and has unsatisfactory real-time performance. This is because Java delegates thread synchronization and scheduling to the underlying operating system, which results in different behavior on different operating systems. This does not support Sun Microsystem's claim that Java is system independent, i.e., that the programmer may "write once, run everywhere". In this paper, we present *Communicating Threads for Java* (*CTJ) (***http://www.rt.el.utwente.nl/javapp**), a comprehensive specification of a new thread model for Java that provides system independent scheduling behavior with real-time capabilities and high order synchronization constructs.

## **1 Introduction**

 $\overline{a}$ 

Java's basic thread model is derived from traditional multithreading concepts. Literature about threads and thread synchronization [1,2] deals mostly with operating system, or low-level, concepts of multithreading. In addition, design patterns for concurrent programming using threads [3] address implementation rather than conceptual issues. The freedom and flexibility provided by most thread application programming interfaces (API's) [1,4,5] increase the danger of creating undesirable conditions, such as race hazards, deadlock, livelock, and starvation. Thus, a programmer must reason differently about thread synchronization for each synchronization construct used in an application, by carefully applying a variety of rules, guidelines, and design patterns. Thus, threads are low-level components that cause a major increase in the complexity of writing and testing code. Analyzing a multithreaded program and debugging thread states when using a thread API can also be extremely difficult. The theory of

<sup>1</sup> Java and all Java-based trademarks and logos are trademarks or registered trademarks of Sun Microsystems, Inc. in the United States and other countries. *Communicating Threads for Java* is independent of Sun Microsystems, Inc.

*Communicating Sequential Processes* (CSP) [8, 9, 10] specifies fundamental synchronization constructs, based on processes, compositions, and channel communication. CSP provides a mathematical notation for describing patterns of communication using algebraic expressions and contains formal proofs for analyzing, verifying and eliminating undesirable conditions, such as race hazards, deadlocks, livelock, and starvation. This model has proven successful for creating concurrent software for real-time and embedded systems [13].

This paper presents the *Communicating Threads for Java* (CTJ) package which implements the CSP model, i.e., processes, compositions and channels, in Java. Its thread patterns are simpler and more reliable than the thread patterns in the Java thread model. The CTJ package provides a small set of design patterns that are sufficient for concurrent programming in Java. An important advantage of CTJ is that the designer or programmer has a rich set of rules or guidelines available that help eliminate undesirable conditions during design and implementation phases.

This paper does not discuss the mathematics of CSP, but rather presents the use of the CSP model for programming in Java. An extensive knowledge of the theory of CSP is not required to understand its concepts. The CTJ package provides a bridge between the theory and the application of CSP in Java.

## **2 Java threads versus processes in CSP (and CTJ)**

The terms *thread* and *process* are closely related. A thread is a stream of control that consists of the processor state and the stack space, e.g., the registers, the instruction pointer, and the stack pointer. A process encapsulates its data and methods, in the much the same way that objects do, but a process also encapsulates one or more threads of control. In other words, assigning a separate thread of control to a passive object creates an active object and turns it into a process.

In CSP and hence in CTJ, a process embraces an active object whose instructions are executed by a single thread of control that is encapsulated within the process. (For the rest of this paper, we will use the term *process* to refer to a CSP/CTJ process.) A process is *never* able to interfere with the work of any other process. Processes may start other processes, but they *may not* directly control them. Distinct process address spaces prohibit processes from altering the states of other processes. This is because only "read-only" variables may be shared between processes; variables that may be modified directly by a process are always local to that process and are never shared between processes. Only that single thread can update the contents of its variables, and therefore, there is no danger of race-hazards.

Cooperation between processes is established using channel communication. For example, the contents of a variable local to one process, and needed by another, must be communicated to the other over a channel. Channels themselves are primitive, passive objects that processes can send or receive messages over.

Furthermore, the behavior of Java threads is poorly specified and strongly depends on the behavior of the underlying operating system. Therefore, threads may behave differently on different Java virtual machines (JVMs), whereas processes will behave the same way on all JVMs. Debugging processes then becomes far less difficult than tracing thread behavior as when using the Java thread model directly. Now, debugging an application means only debugging its processes.

## **2.1 Synchronization primitives**

In Java, more than one thread may be assigned to a single object. Threads that can operate on shared data simultaneously must be synchronized to prevent race-hazards that can result in

corrupt data or in invalid states. The user can control each thread using a variety of methods, each of which must be used in a specific way. This set of methods, found in the *java.lang.Thread* and *java.lang.Object* classes [5], provides a basic, flexible multi-threading model. For example, to create a monitor [5], the synchronized clause can be used to create a critical region around shared data that allows only one thread to enter that region at a time. The wait()/notify() methods are needed to perform conditional queuing of threads within that critical region. This means that methods that access the monitor cannot be designed individually, but rather must be designed in concert with other methods that access that monitor. The monitor as a synchronization construct is expensive for a single threaded application. Furthermore, it is not always trivial to determine if methods or regions need to be synchronized. There are design patterns [3] that can be used to help solve this problem, but they make programs more complex than is necessary.

In CSP and CTJ, channels provide the synchronization. Channels are intermediate passive objects that sit between processes and take care of synchronization, scheduling, and message delivery. Furthermore, the programmer is freed from having to use complicated synchronization and scheduling constructs.

CSP channels are unbuffered and are synchronized according to the *rendezvous principle* [8,9]; the sending process waits until the receiving process is ready, or the receiving process waits until the sending process is ready before communication takes place. CTJ also provides buffered channels, which are far more efficient than using buffering processes. An important message is that using channels is simpler than using the monitor construct and thinking in terms of processes is more abstract and easier for engineers than thinking in terms of threads, as will be illustrated in the next section.

## **2.2 State transitions**

Only a single thread is executed at any time on a processor. A multiprocessor system with *n*  processors can therefore execute *n* threads simultaneously. However, a single processor system may, in fact, execute multiple threads using scheduling and timesharing [1,2] techniques that slice the main thread into multiple sub-threads.

As a thread or process executes, it changes state. The states and the state transitions of threads and those of processes may not necessarily be represented by the same state transition diagrams, even if they are executed on the same system. We will briefly illustrate the differences between thread state transitions and process state transitions. The states and state transitions of the thread model have different semantics than those of the process model as described below.

**Thread state transitions.** A thread can be in one of the following states:

- a *new* state; i.e., being created,
- a *running* state; its instructions are being executed,
- a *ready* state; the thread of control is waiting to be assigned to a processor,
- a *waiting* state; the thread of control is waiting or blocked for some signal or event to occur,
- a *terminated* state; the thread of control has finished execution.

The state transition diagram in figure 1 shows a common state transition model for threads [2].

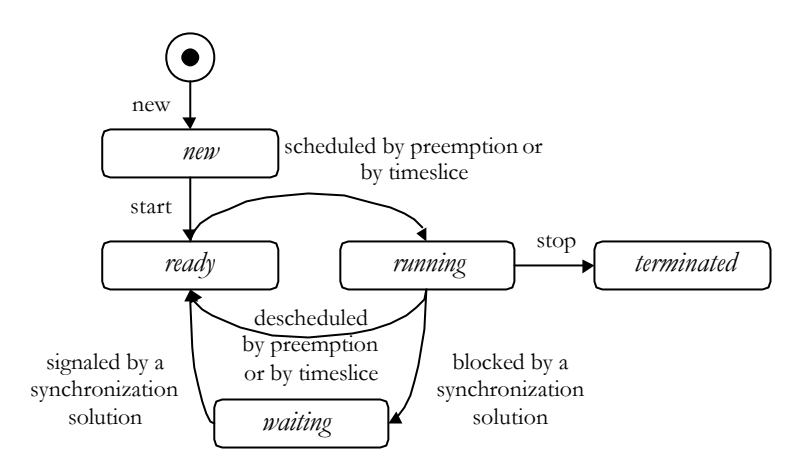

**Figure 1, A thread state transition diagram [2].**

**Process state transitions.** A process can be in one of the following states:

- an *instantiated* state; the process object is has been created or has successfully terminated, i.e., no thread is assigned to the process,
- a *running* state; the thread of control has been assigned to a process and the process has become active,
- a *preempted* state; the process has been preempted by some process running at a higher priority. The process is ready to be scheduled, but is not running,
- a *waiting* state; the thread of control is inactive or blocked, and is waiting to be notified,
- a *garbage* state; the process is terminated and will never be assigned to any thread; the process memory can be freed, for instance, by a garbage collector .

The state transition diagram in figure 2 shows the transitions between these process states.

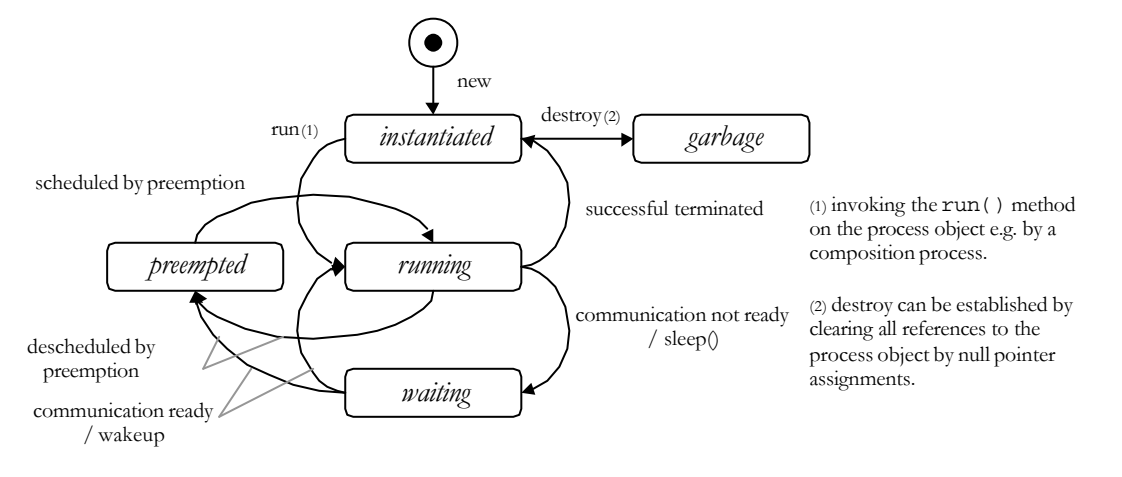

**Figure 2, a process state transition diagram**

The most important difference between the two diagrams is that more than one process may be *running* in parallel, but for each processor only one thread is *running* at any one time. In other words, a process state transition diagram applies to each process and is independent of the number of processors, while the thread state transition diagram only applies to one processor. However, the complete thread state transition diagram does underlie the process state transition diagram if these processes run on one processor. Thus, the user who works with processes need only understand the process state transitions for individual processes. This makes it easier to

analyse a design of a concurrent application. This treatment of debugging also holds down to coding and testing.

The process state transition diagram incorporates the notion of priority and distinguishes between preemptive and non-preemptive scheduling. A process that is preempted by a higher priority process must temporarily block and becomes *preempted*. A *preempted* process becomes *running* when no other higher priority process is *running*. Notice that timesharing of the system between processes is not shown in the process state transition diagram, because timesharing of processes is not of any concern to the processes, whereas the thread state transition diagram specifies a timeslice transition between the *running* and *ready* states. The process state transition diagram applies for software compilation and for hardware compilation, whereas, the thread state transition model only applies for software compilation. In a hardware compilation, the notion of pre-emption vanishes and the *preempt* state together with its transitions can be omitted. The rest of the states and transition does not change. The simple state transition that the process model offers is simple and clean, which makes it for the engineer easier to design and analyse a concurrent application correctly.

## **3 Communicating Processes in Java**

This section describes the CSP process interface and CSP channel interface, as implemented in the CTJ package. It should be noted that all CTJ channels are valid CSP channels.

## **3.1 The CTJ process interface**

Processes running in parallel do not need to know about each other. A process need only know about its own channels.

In Java, a parent process creates its child process and starts it executing by invoking its run method. Therefore, the *process interface* of a CTJ process consists of a run() method, and a set of input and output channels that are used by the process in order to communicate with other parallel processes.

#### **3.2 The CTJ channel interface**

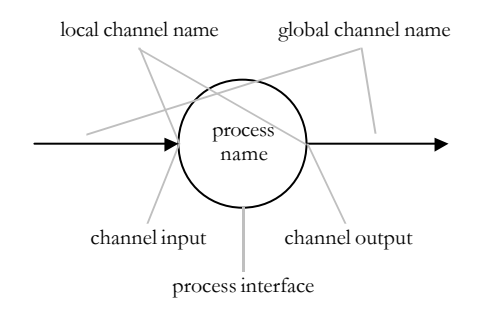

**Figure 3, Graphical representation of active process interface.**

In CTJ, a *channel interface* is the simplest communication interface; it might be thought of as a language primitive. This interface contains a *channel-input interface* that specifies a read() method and a *channel-output interface* that specifies a write() method. Processes communicate with other processes by reading or writing on channels that they both share by invoking these read() or write() methods. Special about CTJ channels is that they allow multiple readers and writers respectively reading and writing on channels simultaneously.

CTJ channels provide both a hardware-independent and a hardware-dependent framework. These frameworks are connected by the simple channel interface. In other words, channels map the software onto the hardware as illustrated in figure 4.

**Hardware independence**. Communication via channels provides a platform independent framework under which processes may be located either on the same processor, or distributed onto multiple processors. Processes *never* access hardware directly, and may only communicate with their environment via channels. As a result, an individual process does not know which processes are at the other end of its channels, nor what kind of hardware connects them.

**Hardware dependence**. Channels may actually establish a connection (a link) between two or more processors. In this case, special *link driver* objects are plugged into the channel using an alternative channel constructor. Link drivers control

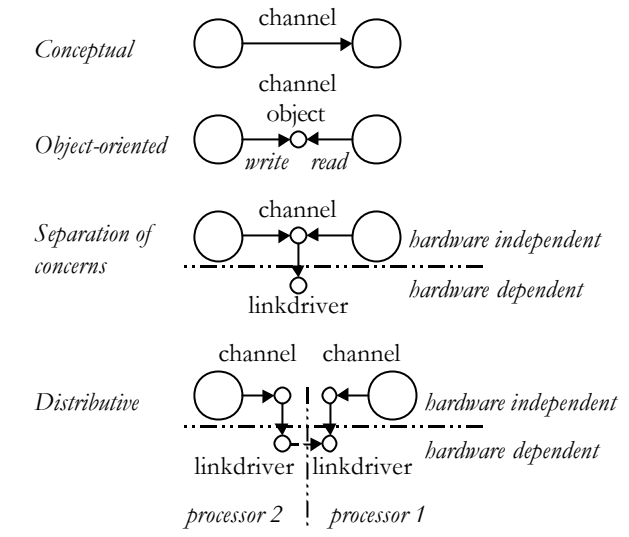

**Figure 4, Channel framework.**

the underlying hardware and are the hardware dependent code in an application. The CTJ link driver framework is abstractly defined and can be extended as needed without affecting the system design or the hardware independent framework. (The link driver framework also provides special methods for interrupt handling. For more information about the link driver framework, see [11].)

Processes that do not use or create link drivers are fully hardware independent. Those processes that use link drivers are hardware dependent. Hardware dependent processes are considered to be *network builders*, as these can be used to setup and configure a network of processes and channels in order to map the software on the topology of the hardware.

## **4 Concurrent Programming with CTJ**

This section describes how to create Java applications using the communicating processes and composition constructs that are provided with the CTJ package.

#### **4.1 Creating processes**

A process is specified using the csp.lang.Process interface, which specifies a public run() method, as shown in listing 1. This is similar to Java's java.lang.Runnable interface.

```
public interface csp.lang.Process {
  public void run();
}
```

```
Listing 1, the passive process interface class.
```
A process class must implement the csp.lang.Process interface and must provide a run() method implementation. Its run() method implements the sequential task that the process will perform when this method is invoked by another process. Listing 2 shows an example of this.

class MyProcess implements csp.lang.Process {

```
 // local declarations
```

```
 public MyProcess(channels and parameters) {
```

```
 // construct process
  }
   public void run() { // do something
 }
}
  Listing 2, example process class.
```
7

The constructor of the process specifies the process interface of channel inputs and outputs, and additional parameters for initiating the process state. When a process is instantiated, its constructor must set up all of the initial resources, such as input channels, output channels and parameters, before the run() method is called.

The run() method is the only public method that one process may directly invoke on another process. The run() method may implement real-time activities and is allowed to begin execution as long as sufficient resources are available to enable it to run reliably.

A process is an passive object before its run() method has been invoked. A process is an active object when its run() method has been invoked by some thread of control and has not yet completed execution. Therefore, a parent process should only invoke a child process's run() method when that child process is in passive state. Sharing a process by two or more processes is forbidden (design rule) and, therefore, its run() method can never be invoked simultaneously by multiple processes. This simple rule avoids race hazards and strictly separates each thread of control to enable a secure multithreading environment.

## **4.2 Producer/consumer example**

The basis of creating processes is illustrated in the producer/consumer example below. Figure 3 shows the data-flow diagram (DFD) for two communicating processes, a producer process and a consumer process. The producer has some data available for the consumer. The data will be sent when both, the producer and consumer process are ready to communicate. The Producer class specifies a process interface with an output channel and the Consumer class specifies a process interface with an input channel.

The basic templates of the Producer and Consumer classes are defined as follows:

```
import csp.lang.*;
```

```
class Producer implements csp.lang.Process {
```

```
ChannelOutput channel;
```

```
public Producer(ChannelOutput out) {
     channel = out;}
  public void run() {
     // . . .
     //channel.write(object);
     // . . .
  }
}
```
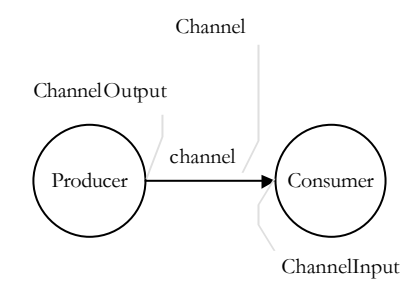

**Figure 5, Conceptual DFD for producer consumer communication**

```
class Consumer implements csp.lang.Process {
  ChannelInput channel;
  public Consumer(ChannelInput in) {
     channel = in;}
public void run() {
     // . . .
     //channel.read(object);
     // . . .
  }
}
Listing 3, Producer/Consumer example.
```
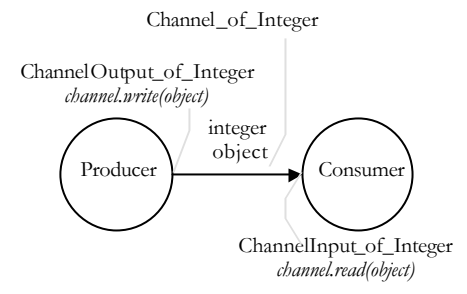

The Channel Input and Channel Output types are general interfaces that specify whether the channel will be used for input or output. However, no

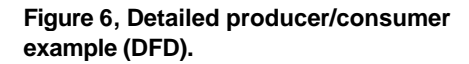

read() or write() methods are specified at this level, as they are type-less, as shown in Figure 5. The ChannelInput interface specifies the root interface type for all channel input interfaces. The ChannelOutput interface specifies the root interface type for all channel output interfaces. Message types (channel protocols) are provided by subclasses that specify compatible input and output methods for the channel. Specifying the type of message that will be communicated over a channel provides consistency and eliminates a source of errors. The "message-typed" channel classes define the actual read() and write() methods. Figure 6 and Listing 4 illustrate the use of a message-typed channel for Integer messages.

Suppose that the producer, described above, is producing integer values needed by the consumer. Then the producer and consumer processes can be defined as:

```
import csp.lang.*;<br>import csp.lang.Process;
import csp.lang.Process; // override java.lang.Process
                                \mathcal{U} overridejava.lang.Integer
class Producer implements Process {
   ChannelOutput_of_Integer channel;
   Integer object;
   public Producer(ChannelOutput_of_Integer out) {
    channel = out;object = new Integer(); // pre-allocate object
   }
   public void run() {
 // . . .
     object.value = 100;
     channel.write(object);
 // . . .
   }
}
class Consumer implements Process {
   ChannelInput_of_Integer channel;
   Integer object;
   public Consumer(ChannelInput_of_Integer in) {
    channel = in;object = new Integer(); // pre-allocate object
   }
   public void run() {
    \frac{1}{2}.
     channel.read(object);
     System.out.println(object);
```
 // . . . } }

9

**Listing 4, producer/consumer process classes.**

The ChannelOutput\_of\_Integer interface extends ChannelOutput, to specifying the write(Integer object) method, and extends ChannelInput, specifying the read(Integer object) method. There is a one-on-one mapping between the graphical process interfaces (DFDs) and the textual process interfaces in the source code.

Both processes may be run in parallel using the parallel composition as shown in Listing 5. (See Appendix A for a complete listing of the files needed to run the producer/consumer problem. A distributed version is shown in Appendix B.)

```
Public static void main(String[] args) {
   Channel channel = new Channel(); \frac{1}{2} // create channel object<br>Process par = new Parallel(new Process[] { // create parallel construct
   Process par = new Parallel (new Process[] \{new Producer(channel),
      new Consumer(channel)
   });
                                                              // run parallel composition
par.run();
```
**Listing 5, Producer/Consumer parallel composition example.**

The main() method's thread invokes par.run() and then waits until both the consumer and producer processes have successfully terminated before continuing its execution.

## **4.3 CTJ Message and channel types**

When two cooperating processes are both ready to communicate, the value of the Integer object will be *copied* from the producer process's space into the consumer process's space. Each process has a local csp.lang.Integer object. The csp.lang.Integer class, Listing 6, specifies a public int value attribute and is therefore different from the value in the java.lang.Integer wrapper, whose value is read-only.

```
package csp.lang;
```

```
class Integer implements java.io.Serializable {
  public int value;
  public Integer(int value) { this.value = value; }
  public String toString() { return String.valueOf(value); }
}
```
**Listing 6, the Integer object class.**

Types of messages that may be communicated are not limited to Integer. There are many default wrappers and channels implemented in the CTJ package for the Java standard data types. These are listed in Table 1.

| $csp.$ lang | channel_of_          | $ChannelInput_of_$               | ChannelOutput_of_                 |
|-------------|----------------------|----------------------------------|-----------------------------------|
| Boolean     | Channel_of_Boolean   | channel.read(csp.lang.Boolean)   | Channel.write(csp.lang.Boolean)   |
| Byte        | Channel_of_Byte      | channel.read(csp.lang.Byte)      | Channel.write(csp.lang.Byte)      |
| Char        | Channel of Character | channel.read(csp.lang.Character) | Channel.write(csp.lang.Character) |
| Double      | Channel of Double    | channel.read(csp.lang.Double)    | Channel.write(csp.lang.Double)    |
| Float       | Channel of Float     | channel.read(csp.lang.Float)     | Channel.write(csp.lang.Float)     |
| Integer     | Channel_of_Integer   | channel.read(csp.lang.Integer)   | channel.write(csp.lang.Integer)   |
| Long        | Channel_of_Long      | channel.read(csp.lang.Long)      | channel.write(csp.lang.Long)      |
| Short       | Channel of Short     | channel.read(csp.lang.short)     | channel.write(csp.lang.Short)     |
| Reference   | Channel_of_Reference | channel.read(csp.lang.Reference) | channel.write(csp.lang.Reference) |
| Object      | Channel_of_Object    | channel.read(java.lang.object)   | channel.write(java.lang.object)   |
| Any         | Channel_of_Any       | channel.read()                   | channel.write()                   |

**Table 1, CTJ wrappers and channel interfaces.**

## **5 Composition of processes in CTJ**

A process begins to execute when its run() method is invoked. The invoking process's execution is then suspended until that run() method returns successfully.

CSP describes common compositions of processes, i.e., it specifies that processes can execute *in sequence*, *in parallel* or *by choice*. CTJ's Sequential, Parallel, PriParallel, Alternative and PriAlternative composition constructs are described in this section. These constructs are processes themselves that allow nesting of composition constructs. They automatically invoke the run() methods of their subprocesses using either the same or a separate thread of control, depending on their semantics. Once a network of processes has begun executing, these processes will be scheduled depending on channel communication and composition behavior.

The following sections describe building compositions of processes.

#### **5.1 Sequential, the sequential composition construct**

The CTJ package provides a special process that executes a list of processes in a sequential order. We call this process the sequential composition construct.

A Sequential composition construct is created using the Sequential class. The Sequential object itself is a process and is created as shown:

#### Sequential seq = new Sequential(Process[] processes);

The argument processes is an array of processes that begins executing when it's the Sequential construct's run() method is invoked, e.g.,

seq.run();

When the run() method of a sequential composition construct is invoked then its subprocesses are executed one at a time and in order. The Sequential construct process finishes when all of its subprocesses have finished.

The following example shows a sequential composition of three processes.

```
Sequential seq = new Sequential(new Process[] {
  new Process1(channel interfaces),
  new Process2(channel interfaces),
  new Process3(channel interfaces)
});
seq.run();
```
In this case, Process1 will execute to completion first, followed by Process2 and then by Process3. The seq process finishes successfully when all Process3 successfully finishes, i.e., when all three processes have successfully finished running in order

New processes can be added at the end of the process list at run-time, using

```
seq.add(new Process4(..));
```
or by adding multiple processes at a time

```
seq.add(new Process[] { new Process4(..), new Process5(..) });
```
A new process can be inserted at run-time, using

```
seq.insert(process, index);
```
Process process will be inserted at index of the process list. A process can be removed from the process list, by using

#### seq.remove(process);

WARNING: The add(), insert(), and remove() methods may only be used outside of the Sequential construct. Furthermore, only the parent process of the Sequential construct may invoke these methods and only when the construct is not executing, i.e., the construct process must be in the *instantiated* state. This warning also applies for the constructs in the next sections. These restrictions provide a safe and reliable way to use dynamic constructs.

## **5.2 Parallel, the parallel composition construct**

Another special process that CTJ provides is the parallel composition construct, which executes a list of processes in parallel. The Parallel class creates the Parallel composition construct. The Parallel object itself is a process and can be used in other constructs illustrated in section 5.6.

```
Parallel par = new Parallel(Process[] processes);
```
The argument processes is an array of processes that begin executing when the run() method of the Parallel construct is invoked, e.g.,

par.run();

The subprocesses of the Parallel composition construct execute in parallel. The construct finishes execution when all subprocesses have completed execution.

The following example shows a Parallel composition of three processes.

```
Parallel par = new Parallel(new Process[] {
  new Process1(channel interfaces),
  new Process2(channel interfaces),
  new Process3(channel interfaces)
});
```
par.run();

The processes Process1, Process2, and Process3 will be executed in parallel, using separate threads of control for each. These will inherit the same priority as the Parallel process. The par process finishes successfully when *all* three of its subprocesses have successfully finished. New processes may be added at run-time, using

```
par.add(new Process4(..));
```
or by adding multiple processes at a time:

```
par.add(new Process[] { new Process4(..), new Process5(..) });
```
A process may be removed from the process list, using

par.remove(process);

## **5.3 PriParallel, the priority based parallel composition construct**

CTJ also supports priorities. The PriParallel composition extends the Parallel composition to include priorities. Each process of the PriParallel construct is assigned a priority in successive order. The first process in the PriParallel process list is given the highest priority and the last process in the process list is given the lowest priority within the PriParallel construct. Currently, the maximum number of priorities per PriParallel is 8; where 7 are for user defined processes and one is reserved for an idle task, skip task, or garbage collector task. The reserved priority is private to the PriParallel. The restriction to 8 priorities allows quick priority sorting with the efficiency of order *O*(2) , i.e., a process can be placed into the correct priority queue in a maximum of two steps. PriParallel compositions may be nested within other PriParallel processes arbitrarily that enables the support of more than 7 priorities. This will be expanded upon later.

A process does not have a priority by itself; in other words, the user cannot assign a priority number to a process instead he or she may add the processes to a PriParallel construct. The philosophy behind this is that the priority number of a process is an implementation issue and not a design issue. The designer wants to specify a process that must be executed with a higher, equal, or lower priority than another process, rather than using some number. At the implementation level, the PriParallel process will solve the ordering of the priorities.

The PriParallel class creates the priority based parallel composition construct as shown here:

#### PriParallel pripar = new PriParallel(Process[] processes);

The argument processes is an array of processes that begin executing when the run() method of the PriParallel construct is invoked, e.g.,

pripar.run();

The following example shows a prioritized parallel composition of three processes.

```
PriParallel pripar = new PriParallel(new Process[] {<br>new Process1(channel interfaces), \frac{1}{2} priority 0<br>new Process2(channel interfaces), \frac{1}{2} new Process3(channel interfaces) // priority 2
   new Process1(channel interfaces), // priority 0
   new Process2(channel interfaces), // priority 1
   new Process3(channel interfaces) // priority 2
});
pripar.run();
```
The processes Process1, Process2, and Process3 will be executed in parallel with successively lower priorities. Process Process1 (at index 0) has the highest priority. All processes in a process list with index 6 and higher would share the lowest priority in this construct. The pripar process finishes successfully when all three processes have successfully finished.

Increasing the maximum number of priorities, i.e., more than 7, is possible by nesting a PriParallel process within a PriParallel process. The following example illustrates a PriParallel construct with 49, i.e., =7<sup>2</sup>, priorities.

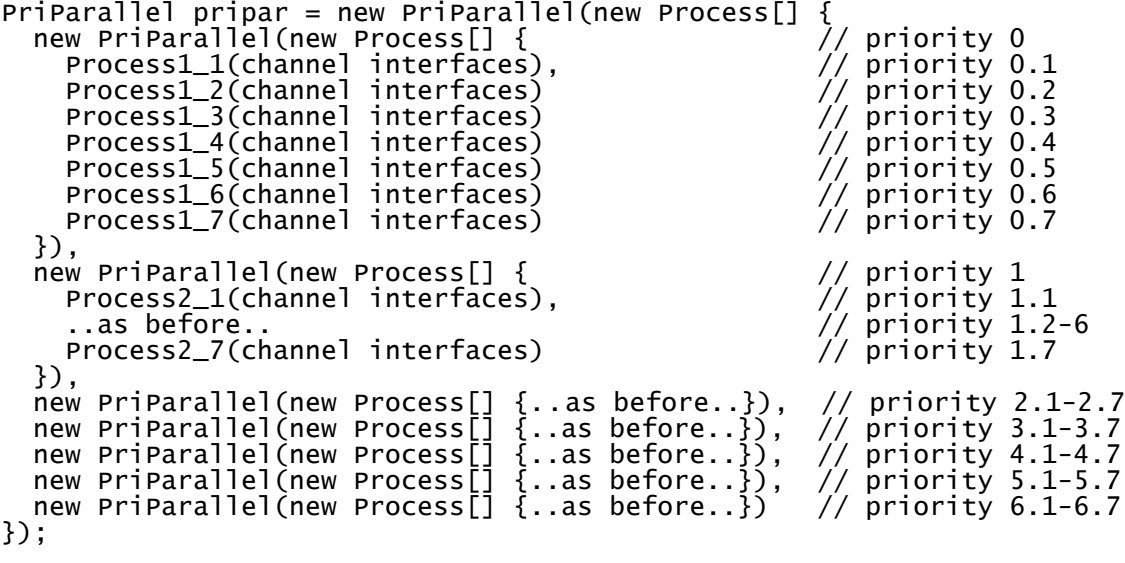

```
pripar.run();
```
13

New processes may be added at run-time, using

```
pripar.add(new Process4(..));
```
or by adding multiple processes at a time:

```
pripar.add(new Process[] { new Process4(..), new Process5(..) });
```
A new process may be inserted at run-time using

```
pripar.insert(process, index);
```
Process process will be inserted at index of the process list. A process may be removed from the process list, using

pripar.remove(process);

The order of priorities will automatically be applied to the new process list.

#### **5.4 Alternative, the alternative composition construct**

Sometimes we need to choose one process out of a set of processes that are simultaneously committed in communication. An IF-THEN-ELSE construct works for Boolean expressions but not for communication events. A communication event does not return true or false. Therefore, a special process, called the alternative composition construct, is provided that implements the CSPs choice operator. The alternative composition construct combines a number of processes guarded by inputs, outputs and timeouts. The alternation performs the process associated with a guard, which is ready [9]. If no guard is ready the alternation will suspend until a guard becomes ready. A suspended alternative construct consumes no time. As soon as one guard becomes ready it will resume the alternative construct followed by the execution of the process it guarded. When the selected process finishes, the execution of the Alternative construct finishes as well.

The Alternative class defines the Alternative composition construct. The Alternative object itself is also a process instantiated by:

#### Alternative alt = new Alternative(Guard[] guards);

The argument guards is an array of Guard objects. A Guard object is an instance of the Guard class. There are two ways one can use the Alternative in CTJ: with a select-based method or as a compositional construct. We will start with explaining the compositional approach that is almost similar as the sequential and parallel constructs as described in the previous sections.

The compositional Alternative construct starts by invoking its run() method, e.g.,

alt.run();

The following example shows an Alternative composition for three guarded processes.

```
Alternative alt = new Alternative(new Guard[] {
  new Guard(channel1, new Process1(channel1, ..)),
  new Guard(channel2, new Process2(channel2, ..)),
  new Guard(channel3, new Process3(channel3, ..))
});
alt.run();
```
Here, channel i is an input channel or output channel of Process<sub>i</sub>. The Guard with Process<sub>i</sub> is ready when channeli has a message waiting to be read and becomes a candidate for selection. The alt process waits until at least one guard becomes ready and completes successfully when one of the ready guards is selected and its respective process has successfully executed. If more than one Guard is ready when the Alternative is executed, then one Guard will be 'randomly' selected; theoretically, a non-deterministic choice. CTJ's Alternative construct makes its selections *fairly*, i.e., when more than one guard is ready, the guard to execute will be selected according to a first-come-first-served queuing mechanism and the process that it guards will then be executed.

New guards may be added at run-time, using

```
alt.add(new Guard(channel4, new Process4(channel4, ..));
```
or by adding multiple guards at a time:

```
alt.add(new Guard[] {
  new Guard(channel4, new Process4(channel4, ..),
```
new Guard(channel5, new Process5(channel5, ..) });

A guard may be removed from the guard list, using

```
alt.remove(guard);
```
Processes that are specified in a guard can also be written as anonymous processes as shown next.

```
Integer n = new Integer(); // n is an Object
Process alt = new Alternative(new Guard[] {
              new Guard(inChannel[0], new Process() {
 public void run() {
 inChannel[0].read(n);
                  … do something with n
 }
               }),
               new Guard(inChannel[1], new Process() {
                public void run()
                 inChannel[1].read(n);
                  … do something with n
 }
                })
             });
for (int i=0; i<20; i++) {
 alt.run(); // make the selection and run the response
} // 20 times
```
The select-based Alternative construct starts by invoking the select() method, e.g.,

```
i = alt.sleepect();
```
The index i specifies the guard that was selected. This method does not execute any specified process of the selected guard. An example is given below.

```
Alternative alt = new Alternative(new Guard[] { // this Alternative
 new Guard(inChannel[0]), // can only be used 
 new Guard(inChannel[1]) // with its select()
 }); // method
Integer n = new Integer();
for (int i=0; i < 20; i++)
 int index = alt.select();<br>inChannel[index].read(n);
                                       // wait for a channel<br>// read from selected channel
  … do something with n
}
```
A new modification in CTJ (since revision 17) is that every object that inherits the Guard class can play the role of a guard. In CTJ a channel can also play the role of a guard, which simplifies the code. This can only be used with the select-based Alternative construct.

```
Alternative alt = new Alternative(new Channel[] { // the Alternative<br>inChannel[0], \frac{1}{2} // can only be use
 inChannel[0], // can only be used 
 inChannel[1] // with its select()
 }); // method
Integer n = new Integer();
for (int i=0; i < 20; i + 1) {
 int index = alt.setlect(); // wait for a channel
```

```
 … do something with n
}
```
inChannel[index].read(n); // read from selected channel

#### **5.4.1 Unconditional and conditional guards**

The Guard object guards a process by signaling the Alternative construct when the first occurrence of a communication input event for the channel is ready. As shown in the previous section, a Guard object may be declared as follows,

```
Guard guard = new Guard(channel, new Process(channel,..));
```
The Guard becomes true when argument channel (input or output interface) is ready and has data available to be read by Process. The Guard described above always participates in the Alternative construct and is called an *unconditional* guard. A guard may also be *conditional,* i.e., the Guard is enabled and participates in the Alternative construct only if some condition is true; otherwise, the Guard is disabled and omitted by the Alternative construct, in which case its process will never be selected. For example,

```
Boolean condition = new Boolean();
condition.value = true;
Guard guard = new Guard(condition, channel, new Process(channel,..));
```
If condition. value is true the guard will check channel, otherwise the Guard is omitted and the process will not be selected. Any part of the alternative construct including its guarded processes may update variable condition.value at any time. On the basis of these conditions one can implement its state transitions in a simple, safe and elegant manner.

A conditional Guard declared using

```
new Guard(new Boolean(true), channel, new Process(channel,..))
```
is equivalent to

```
new Guard(channel, new Process(channel,..)).
```
Applying conditional guards is useful for implementing state transitions.

The Guard itself is not a process, but rather a passive object that guards a process. The Alternative object will check all of the guards for readiness, and will wait until at least one guard becomes ready, i.e., channel has input or output. At that time, the process belonging to a ready guard will be selected and executed and must read the message on channel.

See the Guard class documentation for all possible guards.

#### **5.4.2 Skip-guards**

In circumstances where the Alternative construct should continue when no channel is ready then a skip-guard provides this behavior. A skip-guard is a guard that does not wait for an event to be ready. Skip-guards are,

*Unconditional skip-guards* Guard() is always true and performs a skip if selected Guard(process) is always true and performs the process if selected

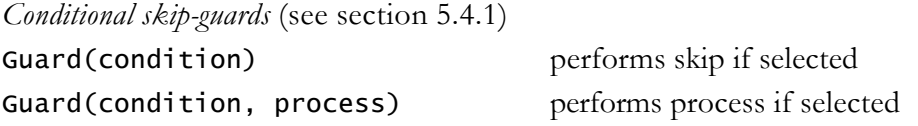

CTJ provides a special process Skip that can play the role of a process or the role of a guard, as in,

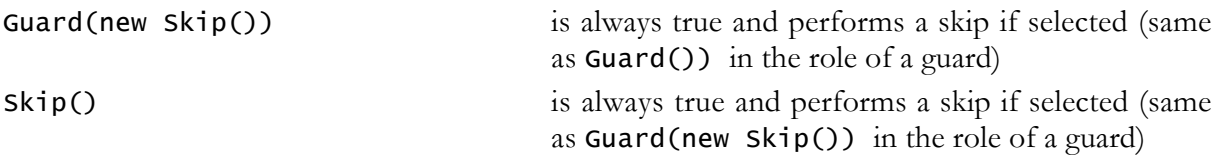

The conditional versions (see section 5.4.1) are,

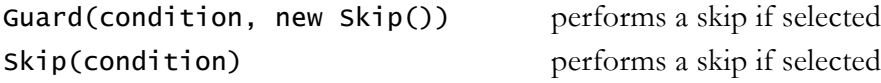

#### **5.4.3 Timeout-guards**

A process can also be guarded by a timeout event. A timeout-guard can be specified by

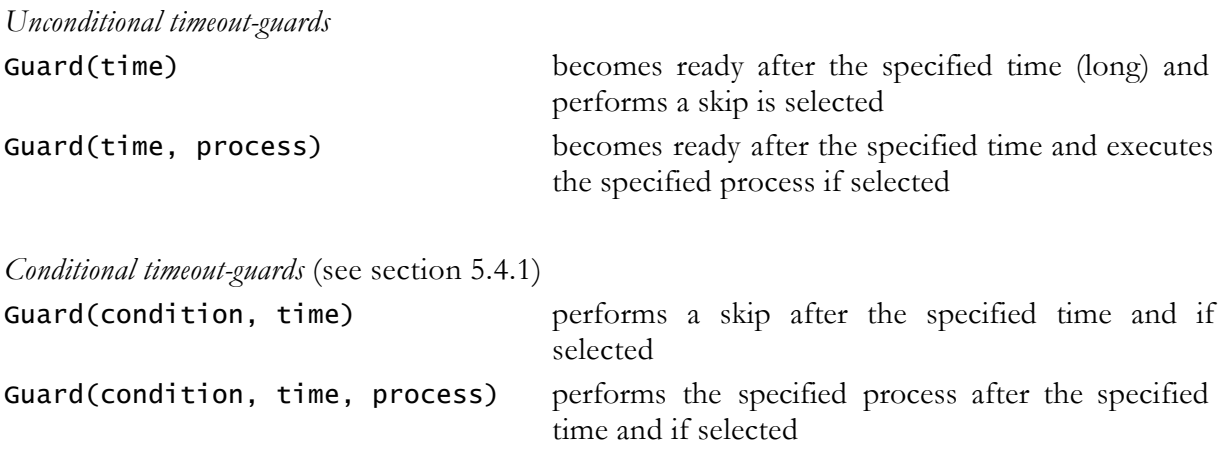

For readability, a Timeout class is included that defines a timeout-guard that is the similar as the Guard(.., long time, ..) guards above.

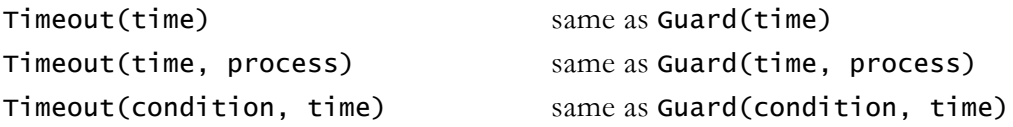

Timeout(condition, time, process) same as Guard(condition, time, process)

When multiple timeout-guards in the guard list of the Alternative construct are specified then the guard with the smallest timeout will be active. When there are multiple timeout-guards with the smallest and equal timeout then one will be selected. One timeout-guard per Alternative is recommended.

## **5.5 PriAlternative, the priority based Alternative composition construct**

The PriAlternative class creates the priority based Alternative composition construct. The PriAlternative class extends the Alternative class and overrides the 'fair' choice mechanism with an 'unfair' or prioritized based choice mechanism. The PriAlternative object itself is also a process. The PriAlternative construct is similar to the Alternative construct. It is instantiated by

#### PriAlternative prialt = new PriAlternative(Guard[] guards);

The argument **guards** is an array of guard objects. A **Guard** object is an instance of the **Guard** class.

The **PriAlternative** construct starts by invoking the run() method.

prialt.run();

The following example shows a PriAlternative composition for three processes.

```
PriAlternative prialt = new PriAlternative(new Guard[] {
  new Guard(channel1, new Process1(channel1, ..)),
  new Guard(channel2, new Process2(channel2, ..)),
  new Guard(channel3, new Process3(channel3, ..))
});
prialt.run();
```
The prialt process waits until at least one guard becomes ready and finishes successfully when one of the three processes is selected and has successfully executed. The **Guard** with Processi may be selected when channeli is ready. Here, channeli is an input channel or output channel of Processi. If more than one guard is ready than the guard with the lowest index will be selected and the process of the selected guard will be executed.

New guards may be added at run-time, using

```
prialt.add(new Guard(channel4, new Process4(channel4, ..));
```
or by adding multiple guards at a time:

```
prialt.add(new Guard[] {
   new Guard(channe<sup>14</sup>, new Process<sup>4</sup>(channe<sup>14</sup>, ..),
   new Guard(channel5, new Process5(channel5, ..)
});
```
A new Guard may be inserted at run-time, using

```
prialt.insert(guard, index);
```
Guard guard will be inserted at index in the guard list. The priority of guard and other guards below it will automatically be incremented, i.e., a higher number indicates a lower priority. A process may be removed from the process list, using

prialt.remove(guard);

The priority of the guards below guard will automatically be decremented.

### **5.6 Nested composition constructs**

The Sequential, Parallel, PriParallel, Alternative and PriAlternative composition processes may be nested within other composition processes. For example, two sequential constructs may be executed in parallel:

```
Process process = new Parallel(new Process[] {
  new Sequential(new Process[] {
    new Process1(channel interfaces),
    new Process2(channel interfaces)
  }),
  new Sequential(new Process[] {
       new Process3(channel interfaces),
    new Process4(channel interfaces)
  })
});
process.run();
```
Or, two parallel constructs may be executed in sequence:

```
Process process = new Sequential(new Process[] {
  new Parallel(new Process[] {
    new Process1(channel interfaces),
    new Process2(channel interfaces)
  }),
  new Parallel(new Process[] {
    new Process3(channel interfaces),
    new Process4(channel interfaces)
  })
});
```

```
process.run();
```
Alternative constructs may be nested in the same way. Special is that Alternative constructs can play the role of a process or the role of a guard, as illustrated below

```
Process process = new Sequential(new Process[] {
  new Parallel(new Process[] {
    new Process1(..),
    new Process2(..)
  }),
  new Alternative(new Guard[] {
    new Guard(true, channel1, new Process3(channel1, ..)),
    new Guard(false, channel2, new Process4(channel2, ..))
    new PriAlternative(new Guard[]
```

```
new Guard(channel4,
         new Sequential(new Process[] {
            new Process5(channel4, ..),
            new Process6(..)
         })),
       new Guard(channel5,
          new Sequential(new Process[] {
            new Process7(channel5, ..),
            new Process8(..)
         })),
  }),
  new Parallel(new Process[] {
     new Process9(..),
     new Process10(..)
  })
});
```
process.run();

## **6 Conclusions**

The *Communicating Threads for Java* (CTJ) package is an implementation of the CSP model that results in much simpler and more reliable thread constructs than those provided using the Java thread model. The CTJ package provides a small set of design patterns, based on processes, compositions and channels, which are sufficient for doing concurrent programming in Java. An important advantage of CTJ is that the designer or programmer can apply a full set of rules or guidelines for eliminating race hazards, deadlock, livelock, and starvation during design and implementation phases.

Reasoning about the behavior of processes becomes more abstract and easier for developers, because the behavioral semantics of process synchronization and scheduling is simplified through channel communication and compositional constructs. As a result, tracing process states and debugging processes is easier than when using threads directly. The concept of processes, channels and link drivers specifies a logical separation of hardware dependent and hardware independent sections. This framework is expected to pay off when Java software is developed for real-time and embedded systems.

## **7 References**

- [1] B. Lewis and D.J. Berg, *A guide to multithreading programming: Threads Primer*, Prentice Hall, USA, 1996.
- [2] A. Silberschatz and P. Galvin, *Operating Systems Concepts*, Addison-Wesley Publishing, Fourth Edition, 1994.
- [3] D. Lea, *Concurrent Programming in Java*, Addison-Wesley, Massachusetts, USA, 1996.
- [4] POSIX committee on multithreading standards 1003.1c, publications at http://www.nist.gov/ and http://standards.ieee.org/.
- [5] K. Arnold and J.A. Gosling, *The Java Programming Language*, Addison-Wesley, Massachusetts, USA, 1996.
- [6] J. Rumbaugh, M. Blaha, W. Premerlani, F. Eddy, F. Lorensen, *Object-Oriented Modeling and Design*, Prentice Hall, N.J., USA, 1991.
- [7] G. Booch, J. Rumbaugh and I. Jacobson, *Unified Modeling Language User Guide*, Addison-Wesley, Massachusetts, USA, 1998.
- [8] C.A.R. Hoare, *Communicating Sequential Processes*, Prentice Hall, London, UK, 1985.
- [9] A.W. Roscoe, *The Theory and Practice of Concurrency*, Prentice Hall, 1998.
- [10] J. Davies and S. Schneider, *Real-Time CSP*, UK, 1995.
- [11] University of Twente, http://www.rt.el.utwente.nl/javapp.
- [12] G. Jones, On Guards, *Parallel Programming of Transputer Based Machines*, IOS Press, 1987
- [13] R. Grebe et al., *A Flexible High Speed Distributed Control System for Aircraft Testing*, Transputer Applications and Systems '93, IOS Press, 1993.

## **8 Appendix A**

The set of files shown in this appendix represents all of the files need to execute the Producer/Consumer program discussed in Section 4.2.

#### **8.1 Producer.java**

```
import csp.lang.*;<br>import csp.lang.Process;
import csp.lang.Process; // override java.lang.Process
import csp.lang.Integer; // override java.lang.Integer
class Producer implements Process {
  ChannelOutput_of_Integer channel;
  Integer object;
   public Producer(ChannelOutput_of_Integer out){
    channel = out;object = new Integer(); // pre-allocate object
   }
 public void run() {
 object.value = 100;
     channel.write(object);
   }
}
```
## **8.2 Consumer.java**

```
import csp.lang.*;<br>import csp.lang.Process;
import csp.lang.Process; // override java.lang.Process
import csp.lang.Integer; // override java.lang.Integer
class Consumer implements Process {
  ChannelInput_of_Integer channel;
  Integer object;
  public Consumer(ChannelInput_of_Integer in) {
    channel = in;object = new Integer(); // pre-allocate object
  }
  public void run() { 
      channel.read(object);
       //System.out.println(object); must be replaced by either
 //java.lang.System.out.println(object); or 
 //csp.lang.System.out.println(object);
       //otherwise get ambiguous class statement
       java.lang.System.out.println(object);
  }
}
```
#### **8.3 PCMain.java**

```
import csp.lang.*;<br>import csp.lang.Process;
import csp.lang.Process; // override java.lang.Process
import csp.lang.Integer; // override java.lang.Integer
public class PCMain {
   public static void main(String[] args) {
    new PCMain();
   }
```

```
 public PCMain() {
 // create channel object
 final Channel_of_Integer channel = new Channel_of_Integer();
 // create parallel construct with a list of processes 
 Process par = new Parallel(new Process[] {
 new Producer(channel),
 new Consumer(channel) 
\{\}) ;
 // run parallel composition
 par.run();
  }
}
```
## **9 Appendix B**

The following files are needed in addition to Producer**.**java and Consumer.java from Appendix A to distribute the program.

#### **9.1 PC1Main.java**

```
import csp.lang.*;<br>import csp.lang.Process;
import csp.lang.Process; // override java.lang.Process
import csp.lang.Integer; // override java.lang.Integer
import csp.lang.Integer; //<br>import csp.io.linkdrivers.TCPIP;
public class PC1Main {
   public static void main(String[] args) {
    new PC1Main();
   }
   public PC1Main() {
     // create channel object
     final Channel_of_Integer channel = 
       new Channel_of_Integer(new TCPIP("", 1701, TCPIP.REALTIME));
     // create parallel construct with a list of processes 
     Process par = new Parallel(new Process[] {
       new Producer(channel) 
     });
     // run parallel composition
     par.run();
   }
}
```
#### **9.2 PC2Main.java**

```
import csp.lang.*;<br>import csp.lang.Process;
import csp.lang.Process; // override java.lang.Process
import csp.lang.Integer; // override java.lang.Integer
import csp.lang.Integer;   //<br>import csp.io.linkdrivers.TCPIP;
public class PC2Main {
   public static void main(String[] args) {
     new PC2Main();
   }
   public PC2Main() {
     // create channel object
 final Channel_of_Integer channel = 
 new Channel_of_Integer(new TCPIP(1701, TCPIP.REALTIME));
     // create parallel construct with a list of processes 
     Process par = new Parallel(new Process[] {
       new Consumer(channel) 
     });
     // run parallel composition
     par.run();
   }
}
```